# Aplicação QIAsymphony RGQ *artus*® HI Virus-1 QS-RGQ Kit (tipo de amostra: plasma)

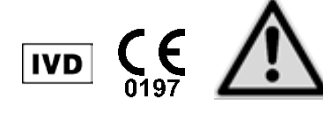

Verificar a disponibilidade de novas revisões de rotulagem electrónica em www.qiagen.com/products/artushivirusrt-pcrkitce.aspx antes da realização do teste. O estado de revisão actual é indicado pela data de emissão (formato: mês/ano).

# Informações gerais

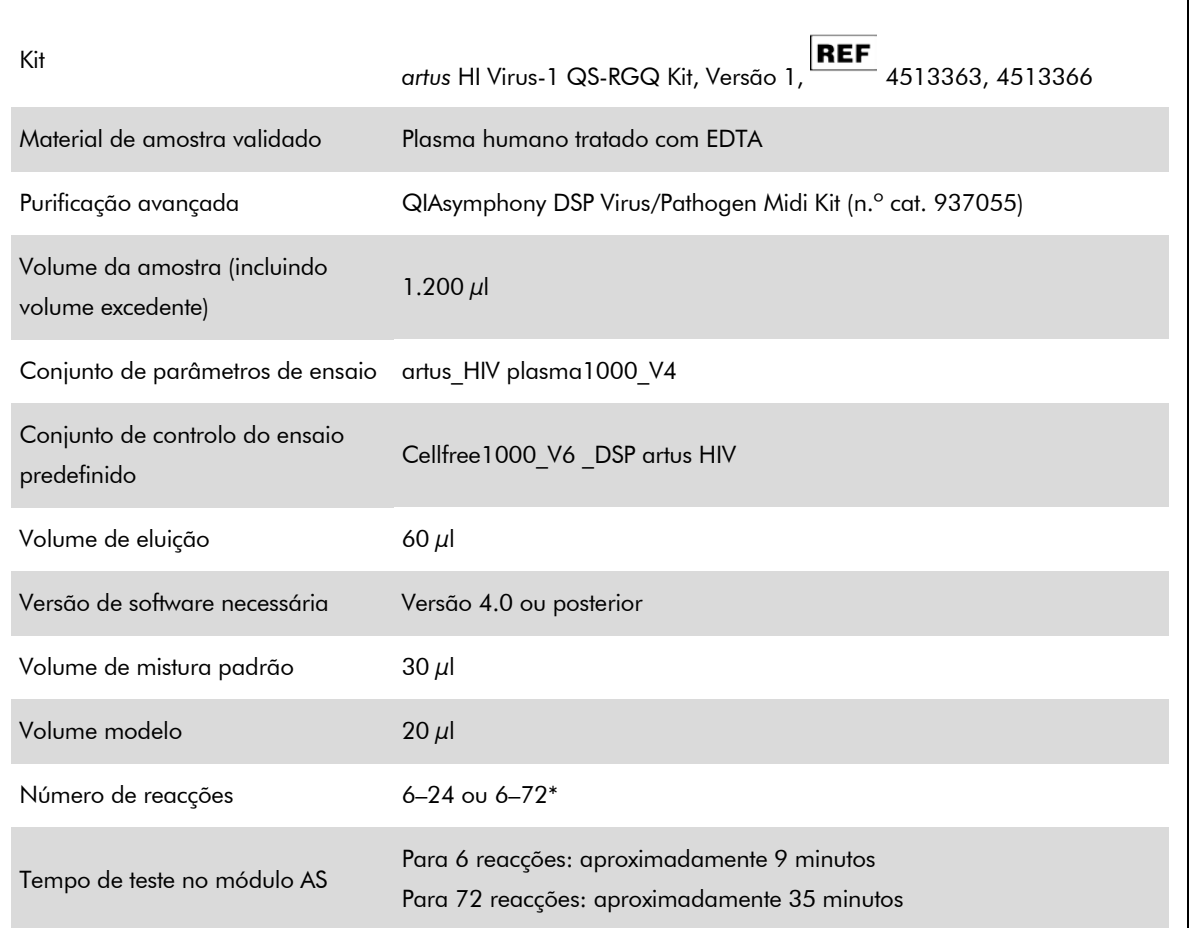

\* Ao realizar procedimentos com vários ensaios, assegurar que o limite de 72 reacções e 1 adaptador de suporte de ensaio não é excedido. Evitar um tempo de incubação alargado (>30 minutos) entre a conclusão do procedimento de ensaio e a transferência para o Rotor-Gene®Q.

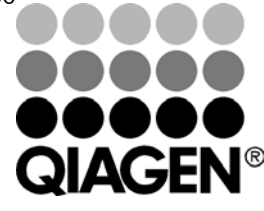

Maio 2012

Sample & Assay Technologies

# <span id="page-1-1"></span><span id="page-1-0"></span>Materiais necessários, mas não fornecidos

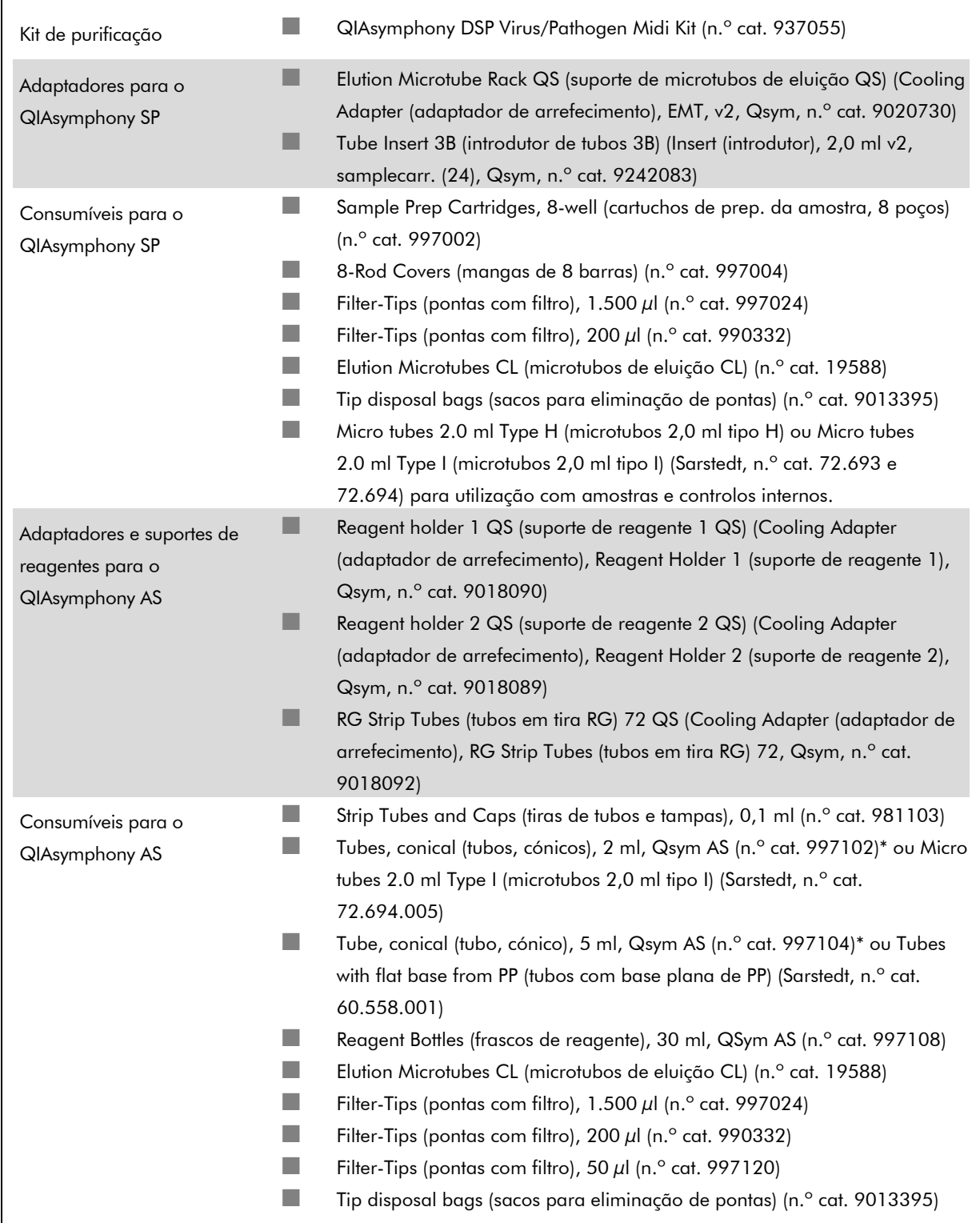

\* Verifique a disponibilidade de stocks.

Folha de aplicação do QIAsymphony RGQ: *artus* HI Virus-1 QS-RGQ Kit (tipo de amostra: plasma) Página 2 de 12

## Manuseamento e armazenamento de amostras

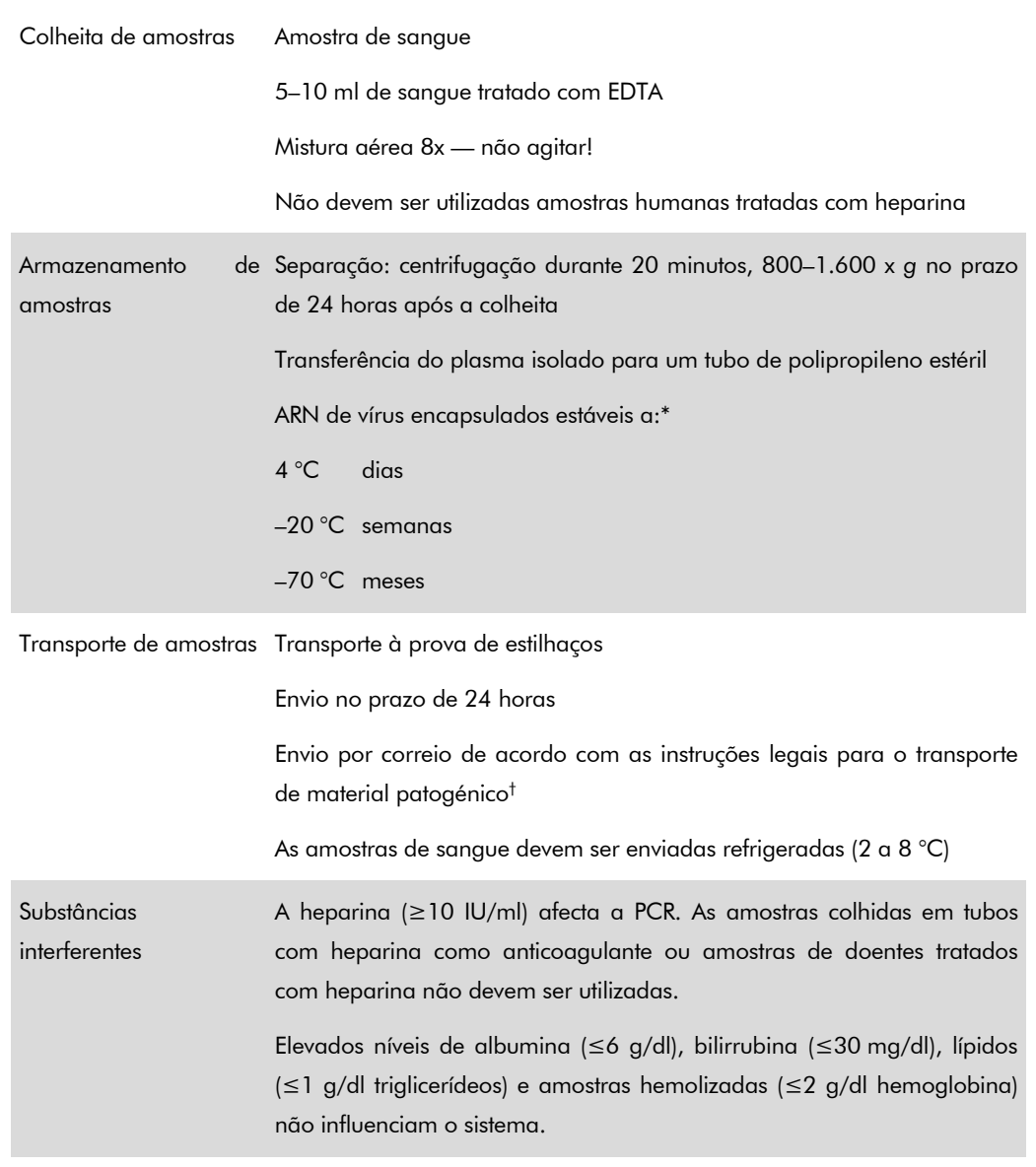

\* Arbeitskreis Blut, V17 (09.1997), Bundesgesundheitsblatt 11/1997, p. 452–456.

† International Air Transport Association (IATA, Associação Internacional de Transporte Aéreo). Dangerous Goods Regulations (Regulamentação sobre Mercadorias Perigosas).

## Procedimento

## Preparação do ARN portador e adição do controlo interno às amostras

A utilização conjunta do QIAsymphony DSP Virus/Pathogen Midi Kit com o *artus* HI Virus-1 QS-RGQ Kit requer a introdução do controlo interno (HI Virus-1 RG IC) no procedimento de purificação para monitorizar a eficiência da preparação da amostra e ensaio downstream.

É necessário adicionar os controlos internos devem com a mistura ARN portador (CARRIER)-tampão AVE (AVE) e o volume total da mistura de controlo interno-ARN portador (CARRIER)-tampão AVE (AVE) permanece nos  $120 \mu$ l.

A tabela representa a adição do controlo interno ao isolamento a uma proporção de 0,1  $\mu$ l por 1  $\mu$ l de volume de eluição. Recomendamos a preparação de misturas novas para cada ensaio, imediatamente antes de usar.

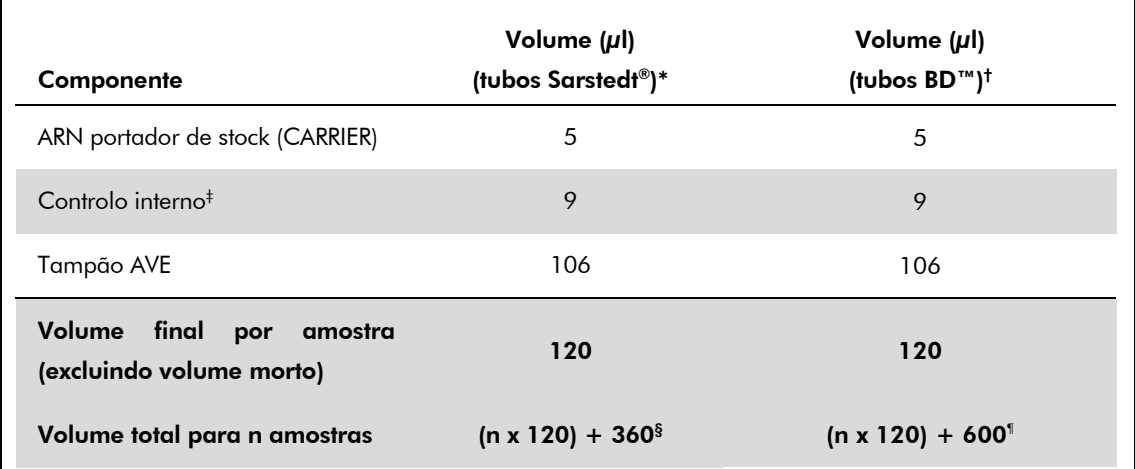

\* Micro tubes 2.0 ml Type H (microtubos 2,0 ml tipo H) e Micro tubes 2.0 ml Type I (microtubos 2,0 ml tipo I), Sarstedt, n.º cat. 72.693 e 72.694).

- † Tubes 14 ml, 17 x 100 mm polystyrene round-bottom (tubos de base redonda de 14 ml, 17 x 100 mm em polistireno) (Becton Dickinson, n.º cat. 352051).
- $\pm$  O cálculo da quantidade de controlo interno baseia-se nos volumes de eluição iniciais (90 µl). O volume morto adicional depende do tipo de tubo de amostra utilizado.
- § É necessária uma mistura de controlo interno correspondente a 3 amostras adicionais (ou seja, 360 µl). Não encher mais de 1.92 ml de volume total (correspondente a um máximo de 13 amostras. Estes volumes são específicos para Micro tubes 2.0 ml Type H (microtubos 2,0 ml tipo H) e Micro tubes 2.0 ml Type I (microtubos 2,0 ml tipo I), Sarstedt n.º cat. 72.693 e 72.694).
- ¶ É necessária uma mistura de controlo interno correspondente a 5 amostras adicionais (ou seja, 600 µl). Não encher mais de 13.92 ml de volume total (correspondente a um máximo de 111 amostras. Estes volumes são específicos para Tubes 14 ml, 17 x 100 mm polystyrene round-bottom (tubos de base redonda de 14 ml, 17 x 100 mm em polistireno), Becton Dickinson, n.º cat. 352051).

Folha de aplicação do QIAsymphony RGQ: *artus* HI Virus-1 QS-RGQ Kit (tipo de amostra: plasma) Página 4 de 12

# Configuração do QIAsymphony SP

### Bandeja "Waste" (resíduos)

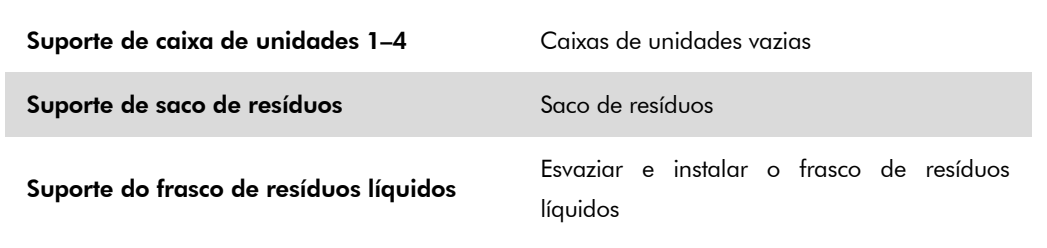

### Bandeja "Eluate" (eluato)

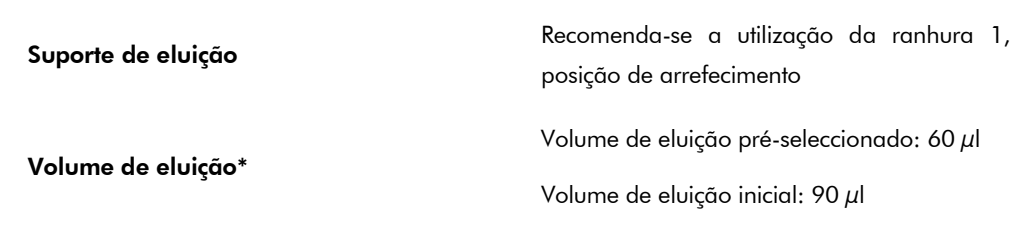

\* O volume de eluição é pré-seleccionado para o protocolo. Este é o volume acessível mínimo de eluato no tubo de eluição final. O volume inicial da solução de eluição é necessário para assegurar que o volume real de eluato é igual ao volume pré-seleccionado.

### Bandeja "Reagents and Consumables" (reagentes e consumíveis)

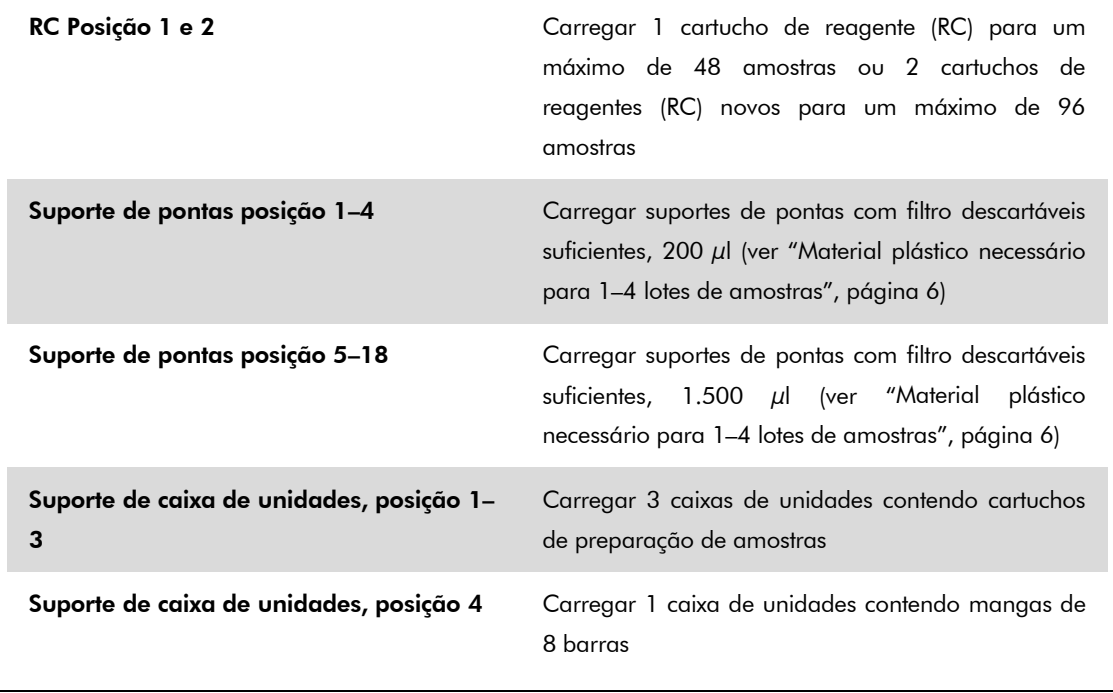

Folha de aplicação do QIAsymphony RGQ: *artus* HI Virus-1 QS-RGQ Kit (tipo de amostra: plasma) Página 5 de 12

### Bandeja "Sample" (amostra)

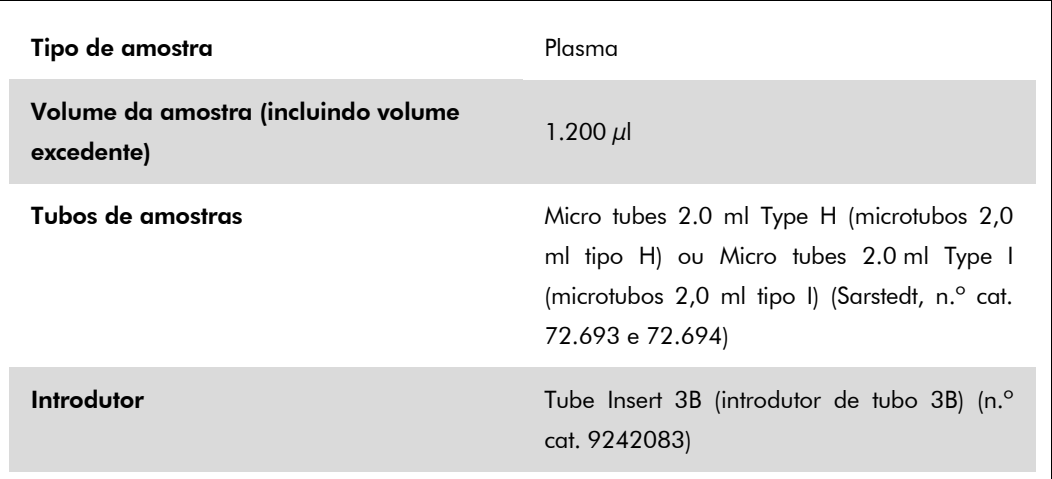

### <span id="page-5-0"></span>Material plástico necessário para 1–4 lotes de amostras

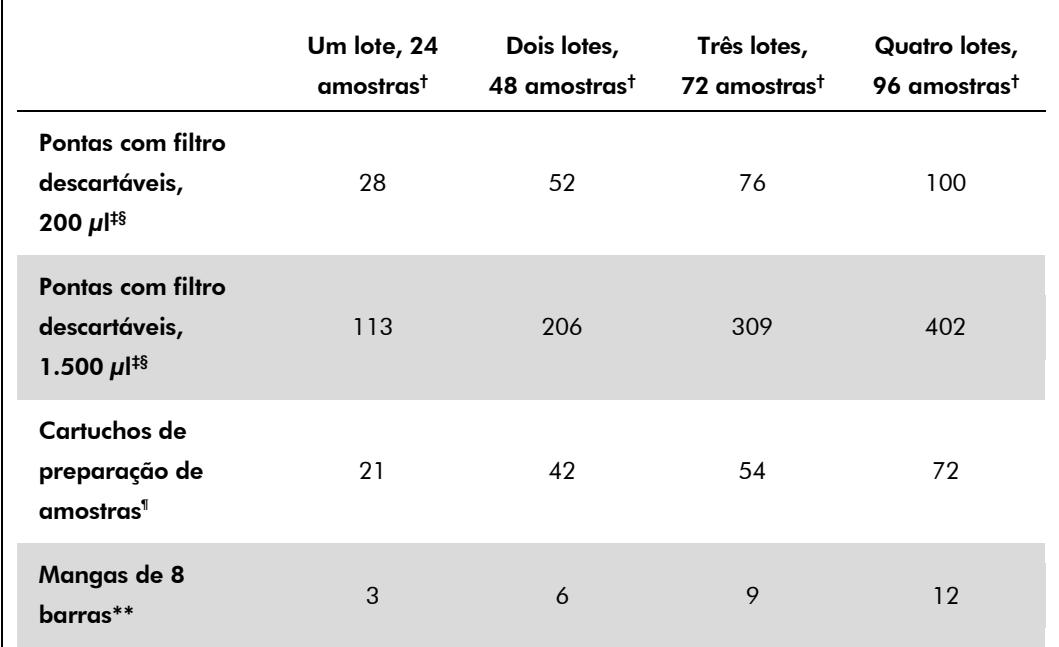

† Utilizar mais que um tubo de controlo interno por lote e efectuar mais que uma inventariação exige a utilização de pontas com filtro descartáveis adicionais.

‡ Estão disponíveis 32 suportes de pontas/pontas com filtro.

§ O número de pontas com filtro necessárias inclui pontas com filtro para 1 inventariação por cartucho de reagente.

¶ Estão disponíveis 28 cartuchos de preparação de amostras/caixa de unidades.

\*\* Estão disponíveis doze mangas de 8 barras/caixa de unidades.

Folha de aplicação do QIAsymphony RGQ: *artus* HI Virus-1 QS-RGQ Kit (tipo de amostra: plasma) Página 6 de 12

# Configuração do QIAsymphony AS

#### Consumíveis

Г

Durante o procedimento de configuração, as posições adequadas para cada consumível no módulo QIAsymphony AS são apresentadas no ecrã táctil do instrumento.

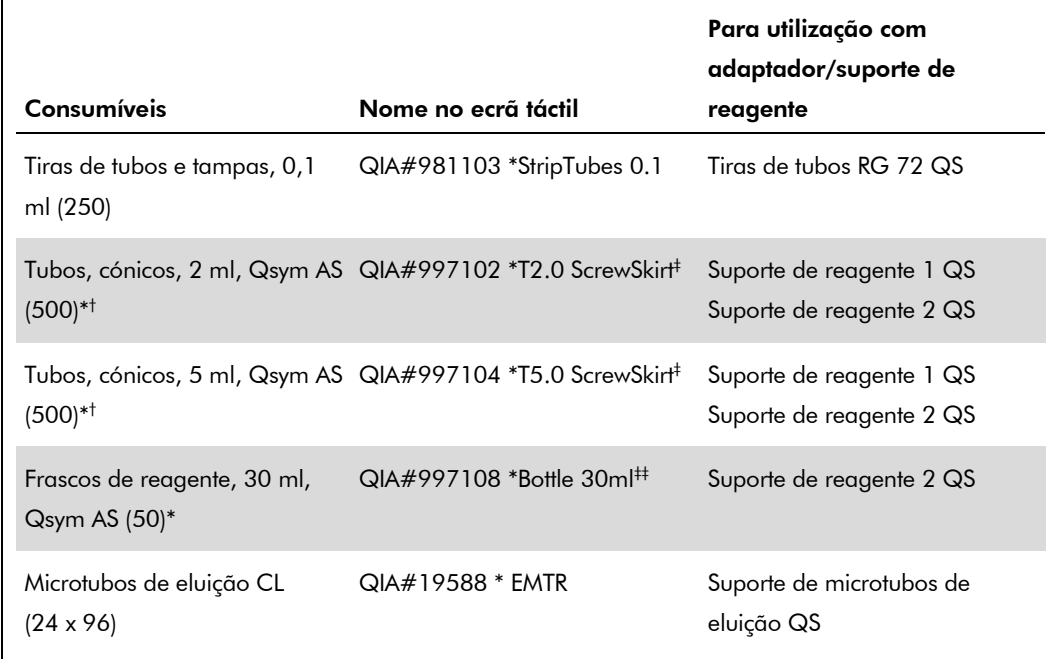

\* Para componentes da mistura padrão, mistura padrão preparada pelo sistema, standards de ensaio e controlos de ensaio.

† Em alternativa, podem ser utilizados os tubos Sarstedt descritos em ["Materiais necessários, mas não](#page-1-0)  [fornecidos"](#page-1-0), página [2.](#page-1-1)

‡ O sufixo "(m)" no ecrã táctil indica que os cálculos de nível do líquido para o respectivo tubo foram optimizados para os reagentes formando um menisco côncavo.

#### Adaptadores e suportes de reagentes

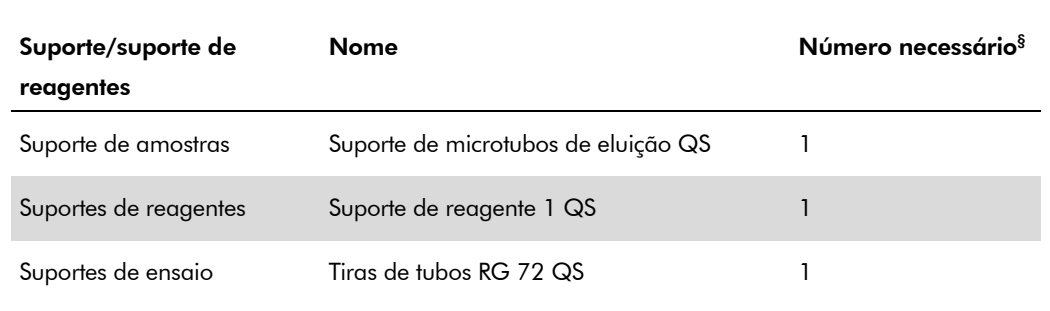

§ Calculado para um procedimento de ensaio com 72 reacções.

Folha de aplicação do QIAsymphony RGQ: *artus* HI Virus-1 QS-RGQ Kit (tipo de amostra: plasma) Página 7 de 12

#### Pontas com filtro

Carregar a bandeja "Eluate and Reagents"(eluato e reagentes) com suportes de pontas a começar pelas ranhuras de pontas 1, 2 e 3 e carregar depois a bandeja "Assays" (ensaios) com suportes de pontas, nomeadamente as ranhuras de pontas 7, 8 e 9.

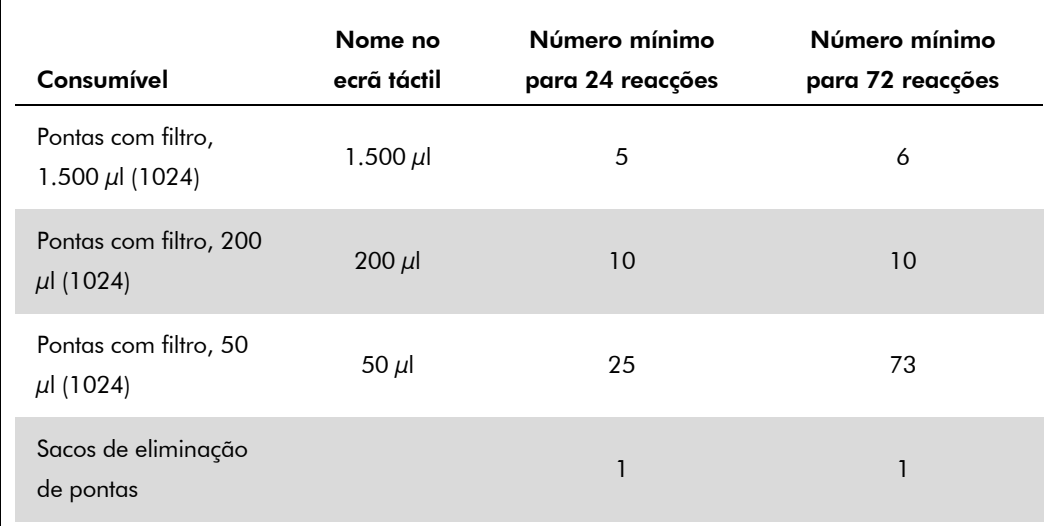

## RT-PCR no Rotor-Gene Q

Consultar a folha de protocolo específica do software "Settings to run artus QS-RGQ Kits" (Definições para ensaios nos *artus* QS-RGQ Kits) em www.qiagen.com/products/artushivirusrt-pcrkitce.aspx.

#### Definições específicas para o *artus* HI Virus-1 QS-RGQ Kit

O Rotor-Gene AssayManager define automaticamente os parâmetros para o *artus* HI Virus-1 QS-RGQ Kit.

Com o software Rotor-Gene 2.1, as definições específicas são apresentadas abaixo.

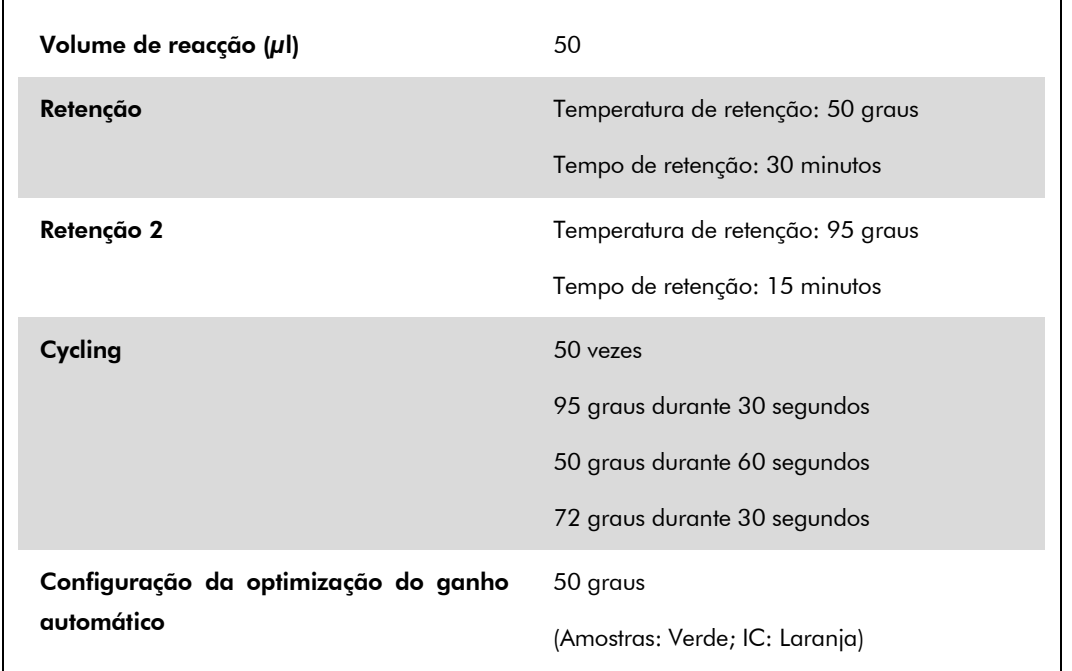

## Interpretação de resultados

Esta secção descreve a interpretação de resultados no Rotor-Gene Q. Rever também a informação de estado da amostra dos ficheiros de resultados do QIAsymphony SP/AS para análise do procedimento desde a amostra ao resultado. Apenas devem ser utilizadas amostras com um estado válido

O Rotor-Gene AssayManager interpreta automaticamente os resultados de PCR e faculta uma conclusão e um resultado quantitativo.

As secções que se seguem descrevem a interpretação de resultados utilizando o software Rotor-Gene 2.1 ou posterior.

#### Detecção de sinal e conclusões

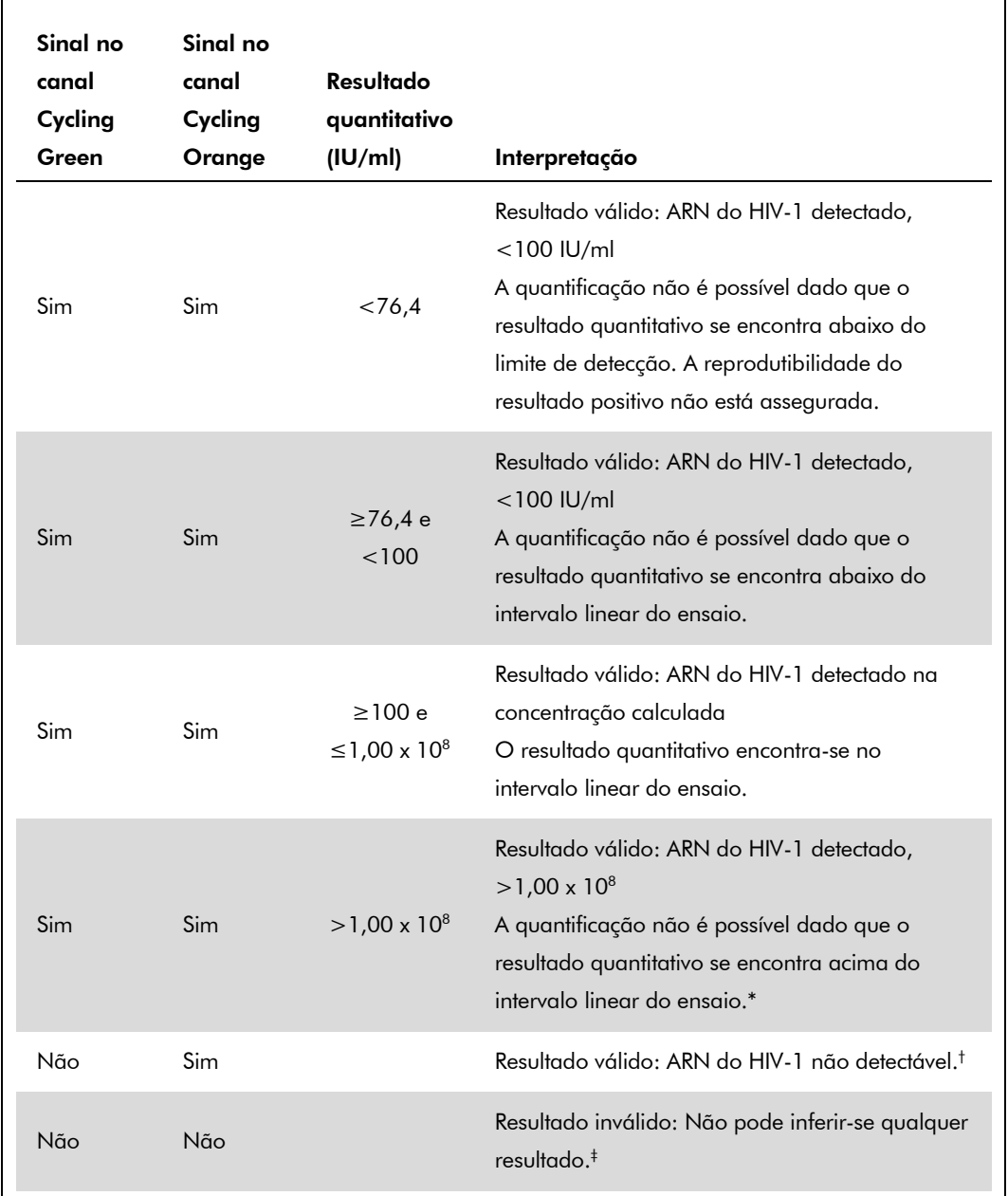

\* Se se pretender a quantificação, diluir a amostra com plasma isento de VIH e reprocessar. Multiplicar o resultado quantitativo da amostra reprocessada pelo factor de diluição.

- $^{\dagger}$  Se o valor de C<sub>T</sub> para o controlo interno de uma amostra negativa for mais do que 3 ciclos superior ao valor  $C_T$  para o controlo interno do controlo sem modelo no procedimento  $(C_{T \text{ amostra IC}} - C_{T \text{ IC NIC}})$ >3), então a amostra deve ser tratada como inválida. Não pode inferir-se qualquer resultado.
- ‡ A informação relativa a fontes de erro e respectiva solução pode ser encontrada no "Guia de resolução de problemas" do *Manual do* artus *HI Virus-1 QS-RGQ Kit*.

Folha de aplicação do QIAsymphony RGQ: *artus* HI Virus-1 QS-RGQ Kit (tipo de amostra: plasma) Página 10 de 12

#### Configuração do limite para análise por PCR

As definições de limite ideal para uma determinada combinação do instrumento Rotor-Gene Q e do *artus* QS-RGQ Kit devem ser empiricamente configuradas, testando cada combinação individual, uma vez que se trata de um valor relativo que depende do processo de diagnóstico geral. O limite pode ser definido num valor preliminar de 0,04 para a análise do primeiro procedimento de ensaio de PCR, mas este valor deve ser redefinido numa análise comparativa dos procedimentos de análise seguintes do processo. O limite deve ser definido manualmente mesmo acima do sinal de fundo dos controlos negativos e amostras negativas. O valor limite médio calculado a partir destas experiências irão certamente funcionar para a maioria dos procedimentos de ensaio futuros, mas o utilizador deve, contudo, rever o valor limite gerado em intervalos regulares. O valor limite situar-se-á, normalmente, no intervalo de 0,03–0,05 e deve ser arredondado para não mais do que três lugares decimais.

#### Quantificação

Os padrões de quantificação (HI Virus-1 RG QS 1–4) do *artus* HI Virus-1 QS-RGQ Kit são tratados como amostras previamente purificadas, sendo utilizado o mesmo volume (20 µl). Para gerar uma curva standard nos instrumentos Rotor-Gene Q, todos os 4 padrões de quantificação devem ser usados e definidos na caixa de diálogo "Edit Samples" (editar amostras) no instrumento Rotor-Gene Q como padrões com as concentrações especificadas (consultar manual do utilizador do instrumento).

Nota: Os padrões de quantificação são definidos como IU/µl.\* A seguinte equação tem de ser aplicada para converter os valores determinados usando a curva standard para IU/ml de material de amostra

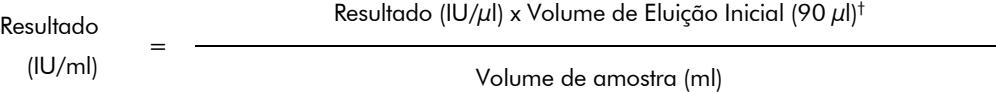

Como regra geral, o volume de amostra inicial deve ser introduzido na equação acima representada. Isto tem de ser considerado quando o volume da amostra tiver sido alterado antes da extracção do ácido nucleico (ex.: reduzir o volume por centrifugação ou aumentar o volume adicionando ao volume necessário para o isolamento).

#### Factor de conversão

1 IU/ml corresponde a 0,45 cópias/ml para a detecção de ARN do VIH-1 no Rotor-Gene Q. O factor de conversão foi determinado por uma análise de regressão de várias séries de diluições comparada com um método de referência com resultados apresentados em cópias/ml.

\* O padrão foi calibrado utilizando o padrão internacional de VIH (OMS).

 $^{\dagger}$  O cálculo é baseado nos volumes de eluição iniciais (90  $\mu$ l).

Folha de aplicação do QIAsymphony RGQ: *artus* HI Virus-1 QS-RGQ Kit (tipo de amostra: plasma) Página 11 de 12

#### Exemplos de reacções de PCR positivas e negativas

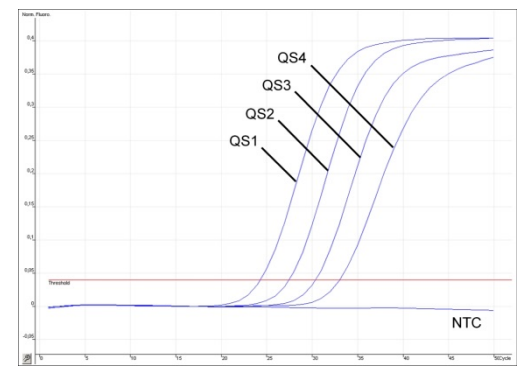

Detecção dos padrões de quantificação (HI Virus-1 RG QS 1–4) no canal de fluorescência Cycling Green. NTC: No template control (controlo sem modelo) (controlo negativo).

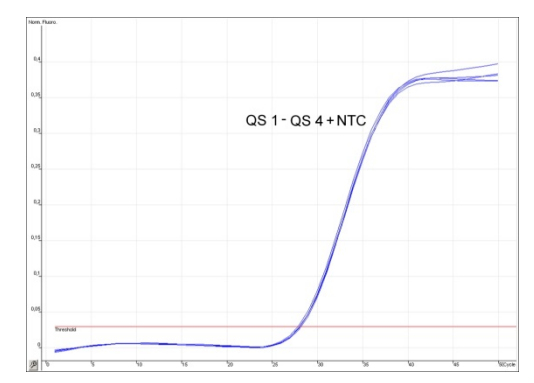

Detecção do controlo interno (IC) no canal de fluorescência Cycling Orange com amplificação simultânea dos padrões de quantificação (HI Virus-1 RG QS 1-4). NTC: No template control (controlo sem modelo) (controlo negativo)*.*

Para obter informações de licenciamento actualizadas e renúncia de responsabilidades específicas do produto, consultar o manual do utilizador ou o manual de instruções do kit QIAGEN respectivo. Os manuais do utilizador e do kit QIAGEN estão disponíveis em www.qiagen.com ou podem ser pedidos à Assistência Técnica ou ao distribuidor local da QIAGEN.

Marcas registadas: QIAGEN®, QIAsymphony®*, artus*®, Rotor-Gene® (QIAGEN Group); BD™ (Becton, Dickinson and Company); Sarstedt® (Sarstedt AG and Co.).

© 2012 QIAGEN. Todos os direitos reservados.

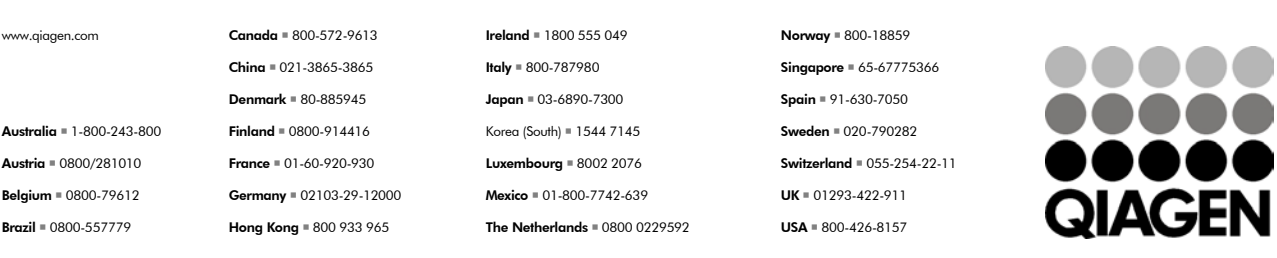

Sample & Assay Technologies